/home/ted/awk\_stuff/awk.language.summary Prepared, on the basis of *The AWK Programming Language* by Aho, Kernighan & Weinberger, by Ted Harding (original 01/12/2001; mods: 20/08/2002, 07/10/2004, 24/08/2006, 07/06/2007, 17/07/2007, 19/04/2008, 09/09/2010)

# **The** *AWK* **Crib**

## **Basic statement**

*pattern* **{** *action* **}**

**or** *function definition*

## **Pattern Summary**

## **Summary of Patterns**

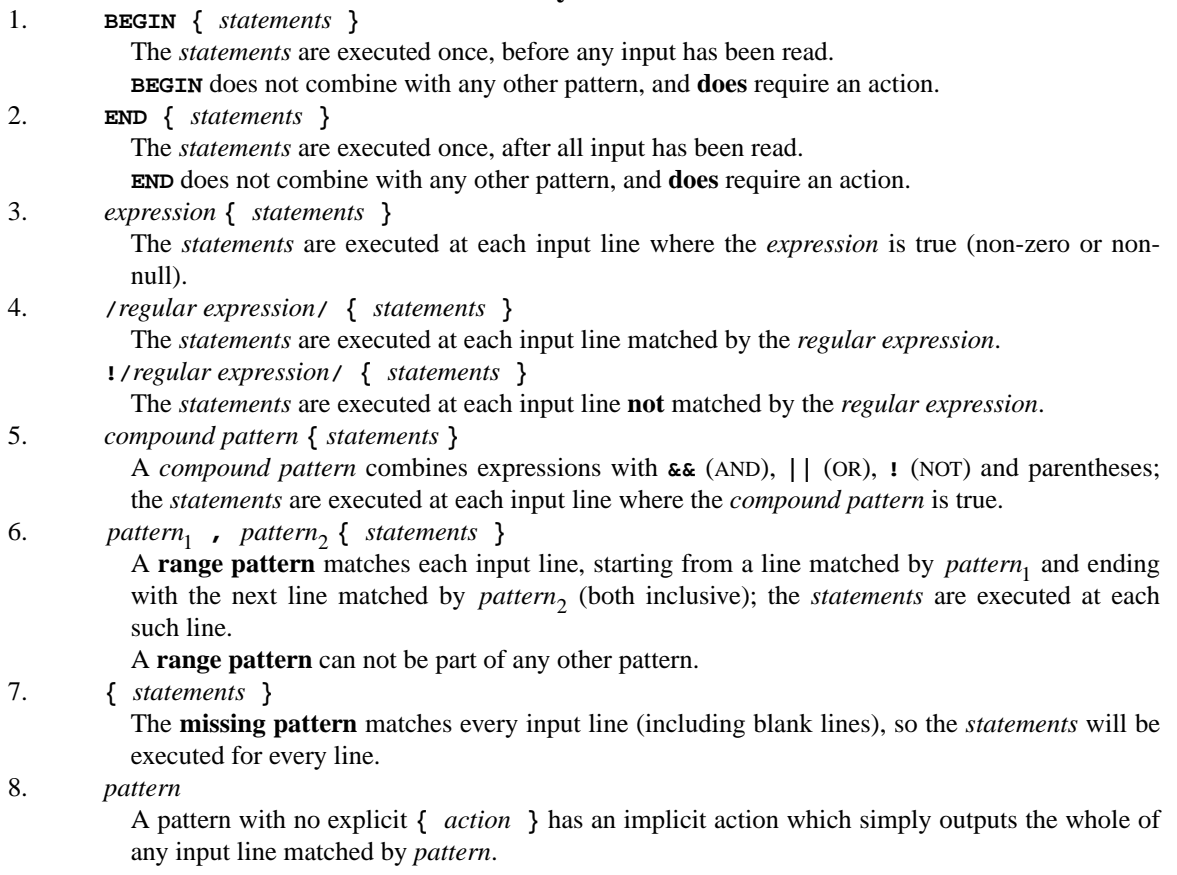

### **Expressions as Patterns**

Any *expression* can be used as a *pattern*. If it evaluates to **non-zero** or **non-null** for a line, then the line matches and any actions are executed.

## **Expressions and Operators**

Any *expression* can be used as **operand** for any **operator**.

# **Expressions and Operators**

# **Expressions**

1. The primary expressions are numeric and string constants; variables; fields; function calls; array elements.

# **Operators**

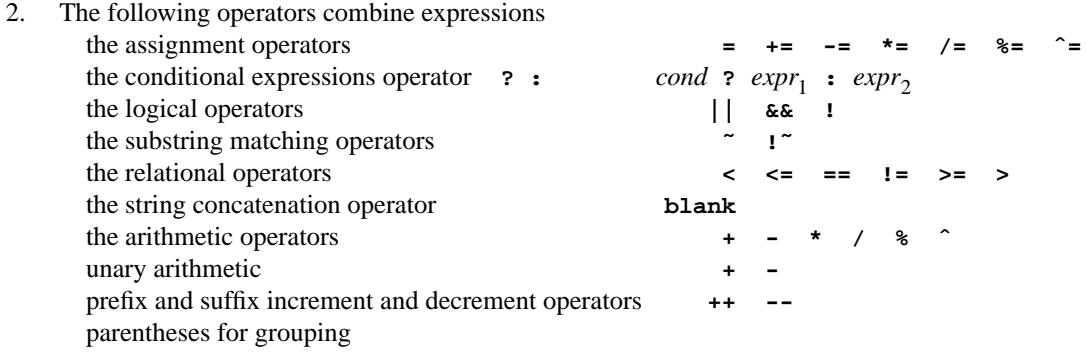

## **String-Matching Patterns**

# **String-Matching Patterns**

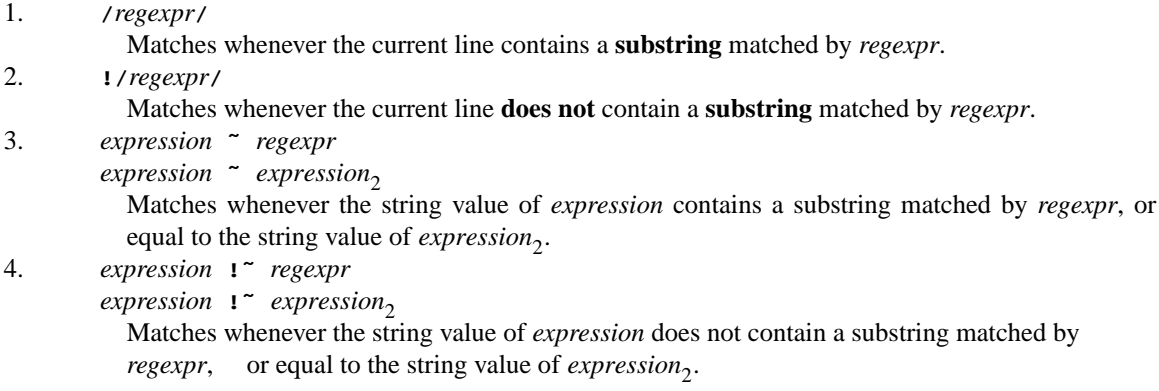

### **Regular Expressions**

*Metacharacters*

**\ˆ.[]|()\*+?**

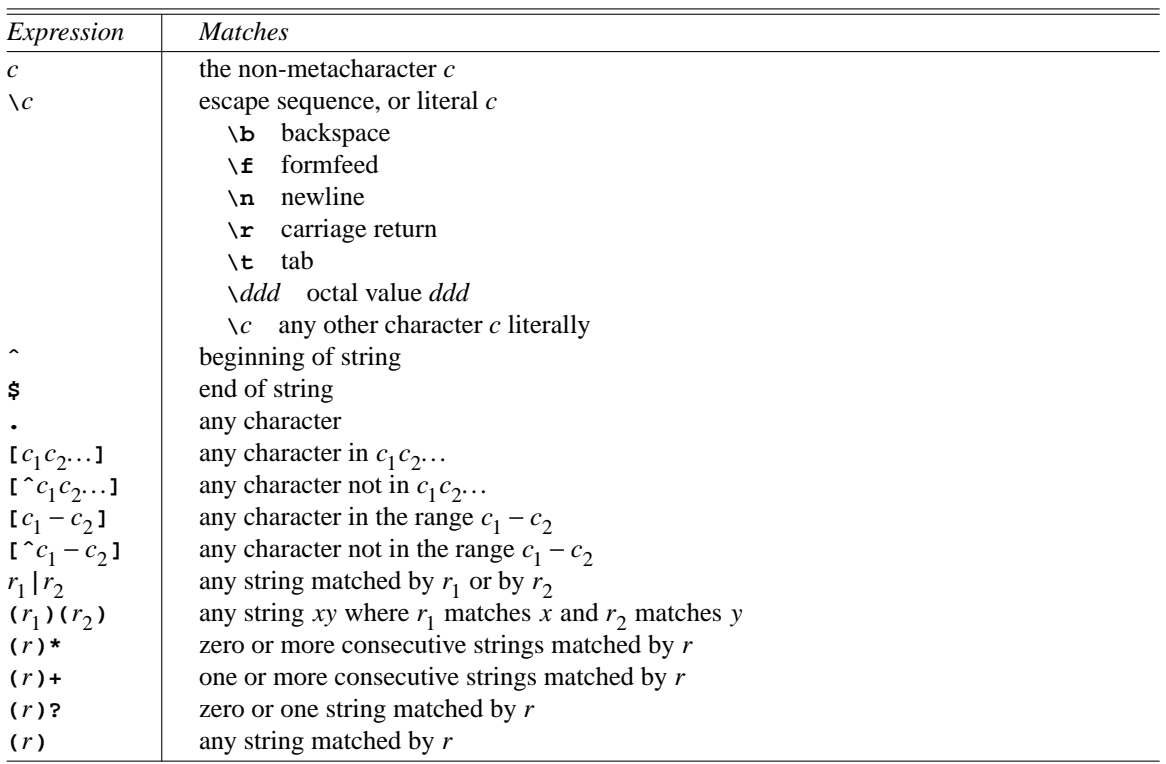

## **Actions**

An *action* consists of one or more *statements* separated by newlines or semicolons.

# **Action Statements**

- 1. *expression*
- 2. **print** *expression*-*list*
- **print(***expression*-*list***)**
- 3. **printf** *format***,** *expression*-*list*
- **printf(** *format***,** *expression*-*list***)**
- 4. **if (***expression***)** *statement*
- 5. **if (***expression***)** *statement* **else** *statement* [**else** associated with most recent unmatched **if**]
- 6. **while (***expression***)** *statement*
- 7. **for (***expression***;** *expression***;** *expression***)** *statement*
- 8. **for (***variable* **in** *array***)** *statement*
- 9. **do** *statement* **while (***expression***)**
- 10. **break**
- 11. **continue**
- 12. **next**
- 13. **exit**
- 14. **exit** *expression*
- 15. **{** *statements* **}**

#### **User-defined Variables**

Named user-defined variables come into existence on being mentioned for the first time. They have default null initial values of **""** (in a string context) or **0** (in a numerical context). Variables can also be defined in the command-line.

Variables acquire values by assignment. The value of a string variable is automatically converted to numeric type (if this makes sense† ) if the variable is used in a numerical context. The value of a numeric variable is automatically converted to string type<sup>‡</sup> if the variable is used in a string context. † If not, the numeric value used is **0**, the default numeric null initial value.

```
E.g. \{i = \text{'hello''}, \text{printf}(\text{''*5.5f''}, i); \text{ print } i\} \rightarrow 0.00000 \text{ hello'}The numeric value of a string is the value of its longest initial numerically compatible sequence,
 e.g. "0.12abc" → "0.12" → 0.12, "abc" → "" → 0, 1E2G3H4" → "1E2" → 100
‡ The string value is its representation according to OFMT (default "%.6g"),
 e.g. 100/3 → "33.3333", 100000000/3 → "3.33333e+07".
```
Functions use **local** copies of variables named in their argument lists. All other variables (including variables defined within functions) are **global**; variables arising within a function which are intended to be local can be so coerced by being named (with default null values) in the argument list of the function definition.

#### **Built-in Variables**

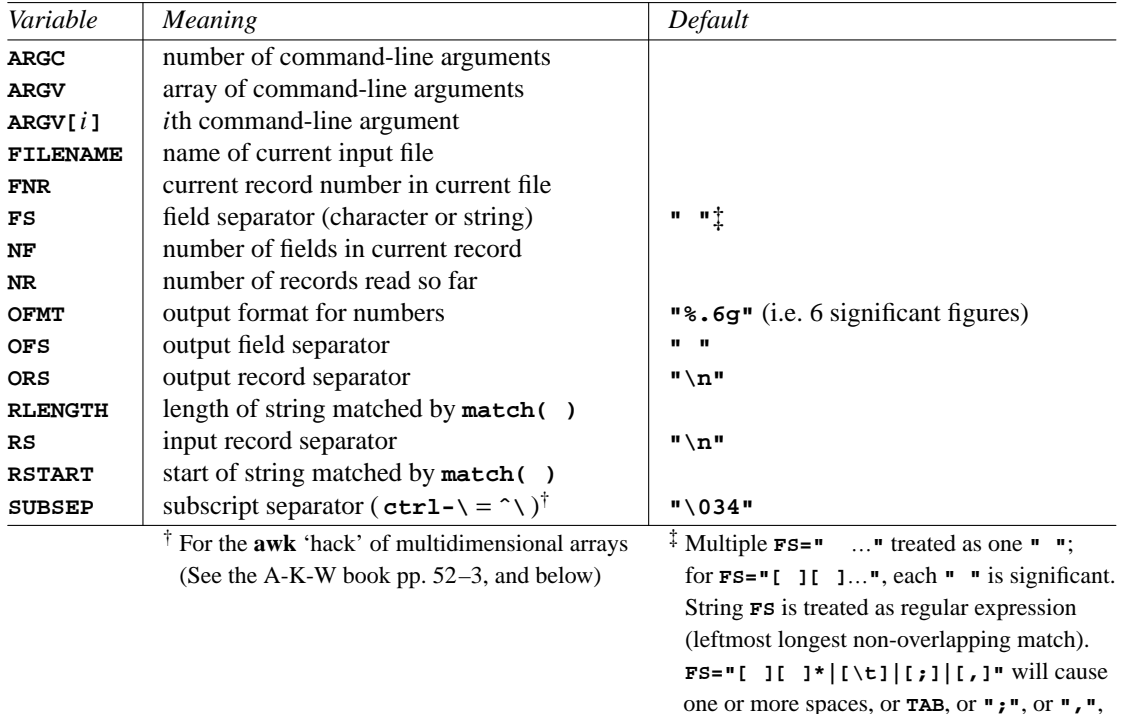

to be recognised as a field separator. **FS** can be a string, e.g. **")("** is set up by **FS="[)][(]"**

#### **Field Variables**

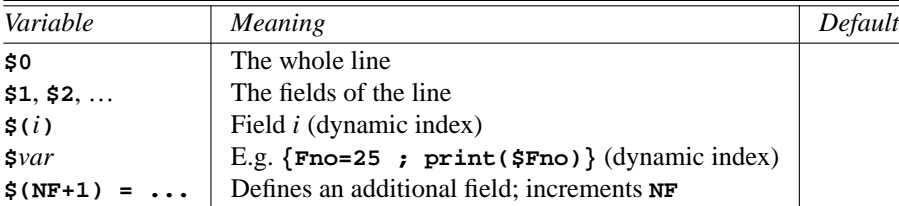

#### **Functions**

There are several **built-in** functions. The user may define any number of **user-defined** functions.

### **User-defined Functions**

Such a function is defined by a *function definition* statement (declaration) of the form

```
function name ( parameter-list ) { statements }
```
which may occur anywhere a *pattern-action* statement can. See above for the distinction between **local** and **global** variables. Example:

**function log10(x) { return log(x)/log(10) }**

In calling a function there must be no space between the name and the opening parenthesis of the parameter-list (a space is permissible in the definition).

Functions may be defined recursively. Internal variables used in recursive functions need to appear in the parameter list of the function declaration (so that they will be *local* at every depth; otherwise they are *global* and the function will misbehave).

#### **Built-in Arithmetic Functions**

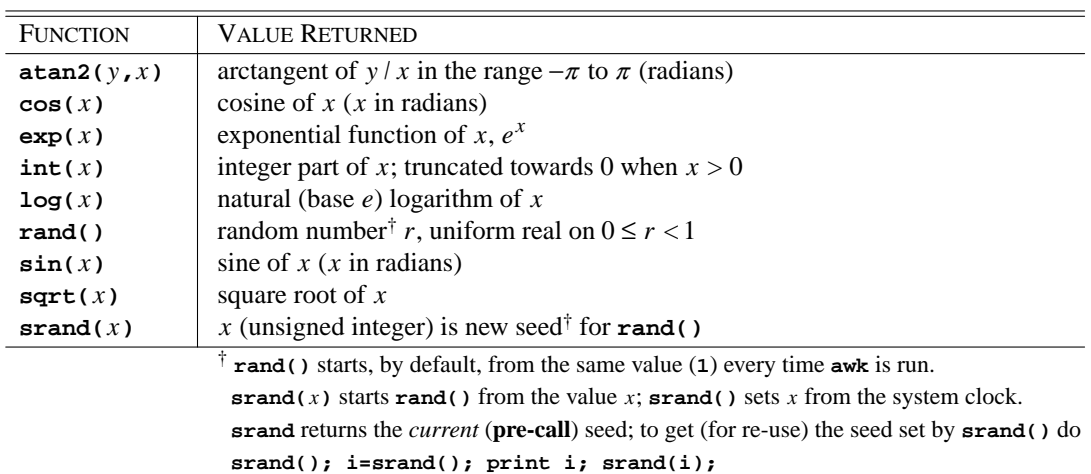

#### **Built-in String Functions**

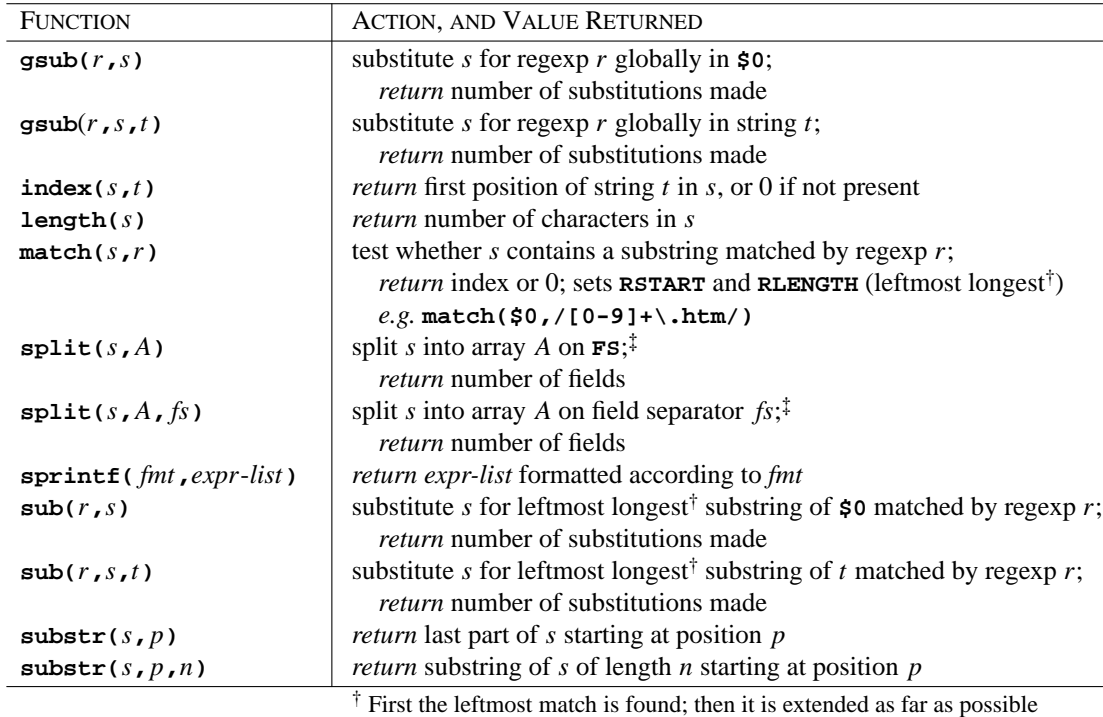

‡ Index values in **A** are integers **1,2,**…; Element values **A[i]** are substrings of *s*

#### **Arrays**

Arrays are *associative arrays* whose subscripts (index values) are *strings*. Like variables, array elements come into existence by being mentioned, and have default null values. Array elements are assigned values by

*array***[***subscript***] =** *expression*

The construct

**for (** *i* **in** *arrayname* **) {** … **}**

assigns successively to *i* the string-valued subscripts of the elements of the array whose name is *arrayname*. Example (a complete **awk** program):

```
BEGIN{ common_name["Clupea harengus"] = "herring" ;
       common_name["Anguilla anguilla"] = "European eel" ;
       common_name["Gadus morhua"] = "cod" ;
       common_name["Salmo salar"] = "Atlantic salmon" ;
     } ;
     { for ( bio_name in common_name )
       { print bio_name " is commonly called the " common_name[bio_name] }
     }
```
whose output will be:

**Clupea harengus is commonly called the herring Anguilla anguilla is commonly called the European eel Gadus morhua is commonly called the cod Salmo salar is commonly called the Atlantic salmon**

The order in which the index values are assigned to  $i$  is not necessarily predictable, especially if new elements are added to an existing array.

The expression

*subscript* **in A**

has value **1** if **A[***subscript***]** exists, **0** otherwise, and does not create **A[***subscript***]** if it does not exist, as in

**if ( "Leuciscus rutilus" in common\_name )**

The statement

**delete** *arrayname***[***subscript***]**

deletes the specified element from the array; **for (i in A) delete A[i]** deletes all elements of **A**.

The subscript of an array can have a "pseudo-multidimensional" form, and **awk** performs an internal concatenation of a comma-separated index list to generate an internally synthesised string-valued subscript: if  $i = 1$ ,  $j = 5$ ,  $k = 2$ , then the statement

**A[i, j, k] = "one-five-two"**

generates the array element

*A***["1•5•2"] = "one-five-two"**

where "**•**" stands for the default value **\034** of **SUBSEP**, the subscript-component separator. Such a subscript value is accessible (e.g. by '**for i in A**'), and can be decomposed into its components using the **split** function:

```
{A[1, 5, 2] = "one-five-two"}; {for (i in A) {print i} } → 1•5•2
\{\text{for } (i \text{ in } A) \ \{\text{split}(i,B,\text{SUBSEP})\} for(j in B) print B[j]} \} \rightarrow 15
                                                                                     2
```
### **Operation**

It is important to note that **awk** *always* operates by applying its program to each input line, and generating appropriate output each time. If no input lines are supplied, nothing will happen. For example, let **{...}** denote the above **awk** program for fish names. Then the command line

**awk '{...}'**

will apparently hang. In fact, **awk** is waiting for input lines and will generate appropriate output for any lines which are matched (as, in this case, all are). Therefore, nothing will happen unless **Return** is pressed, but the above output will be generated every time it is pressed; press **ˆD** (**EOF**) to stop it.